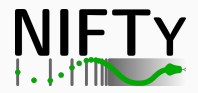

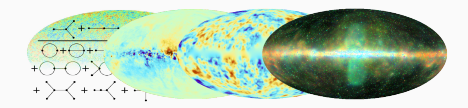

## Numerical information field theory

Bayesian imaging using ift

[Philipp Frank](https://www.ph-frank.de)<sup>1</sup> VLTI and ALMA Synthesis Imaging Workshop - ESO Garching, January 11, 2023

(1) Max-Planck Institute for Astrophysics, Garching, Germany

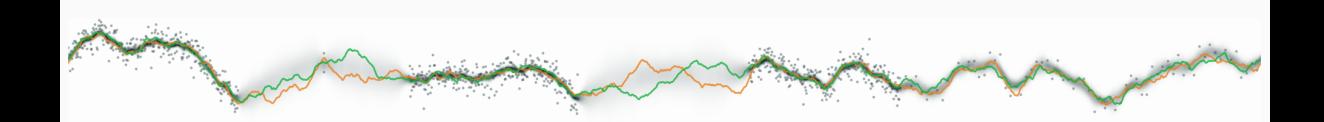

Code: <https://gitlab.mpcdf.mpg.de/ift/nifty>

 $N$  FTy  $[ABE+19]$ :

- \* python library for statistical inference
- $\star$  differentiable generative models
- + flexible gaussian processes (correlated field model)
- $*$  variety of observational likelihoods
- $*$  variational inference

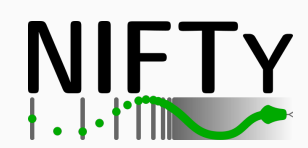

# <span id="page-2-0"></span>**SPACES**

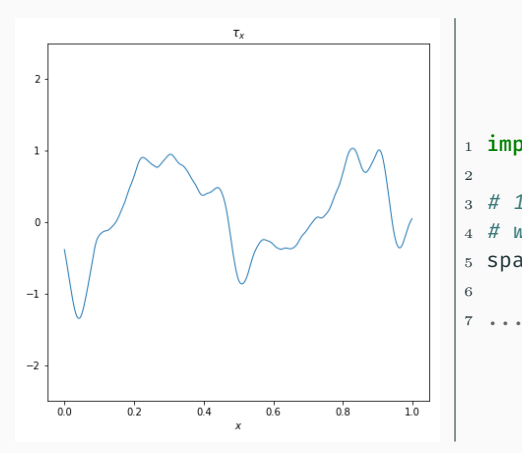

#### 1 import nifty8 as ift

```
3 # 1-dimensional regular grid space
4 # with 128 pixels and pixelsize 1/128
5 space = ift.RGSpace(128, 1/128)
```
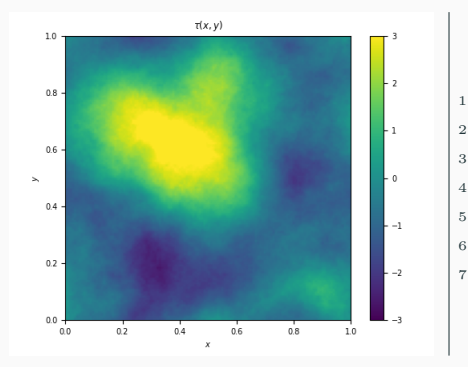

```
1 import nifty8 as ift
3 # 2-dimensional regular grid space
4 # with 128x128 pixels and pixelsizes 1/128
5 space = ift.RGSpace((128, 128), (1/128, 1/128))
7 ...
```
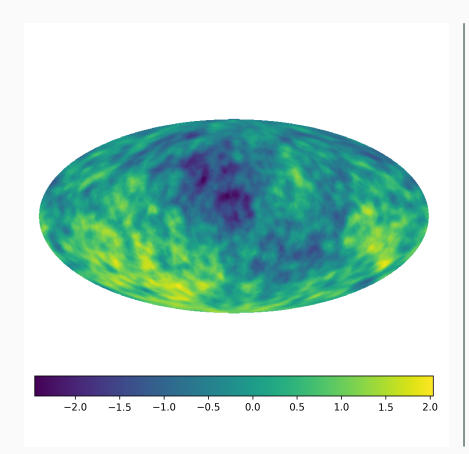

#### 1 import nifty8 as ift

...

```
3 # 2-dimensional spherical (HEALPiX) space
4 # with nside 128
5 space = ift.HPSpace(128)
6
```
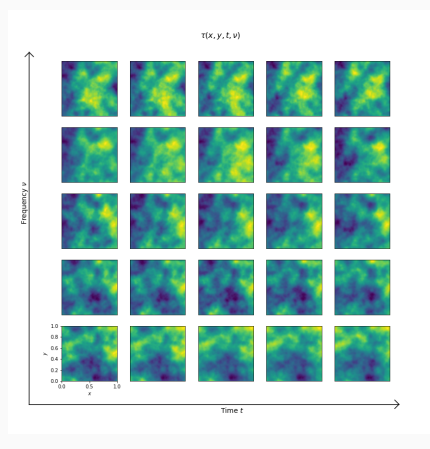

#### 1 import nifty8 as ift # 2-dimensional regular grid space # with 128x128 pixels image dom = ift.RGSpace((128, 128)) # frequency & time domain with # 5 regularly spaced pixels time = ift.RGSpace(5) freq = ift.RGSpace(5) # Set up joint space  $\frac{1}{13}$  space = ift.makeDomain((freq, time, image\_dom))  $15 \ldots$

# <span id="page-7-0"></span>**CORRELATEDFIELDS**

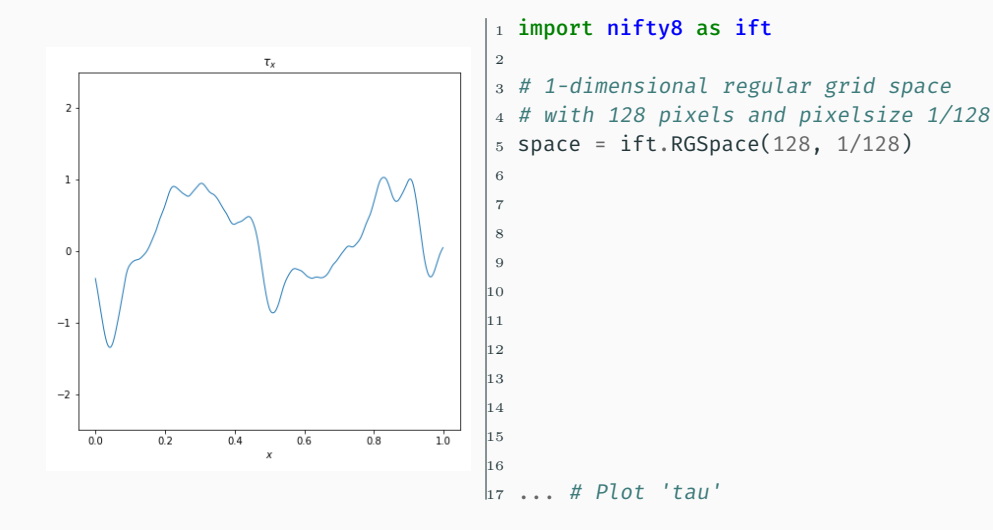

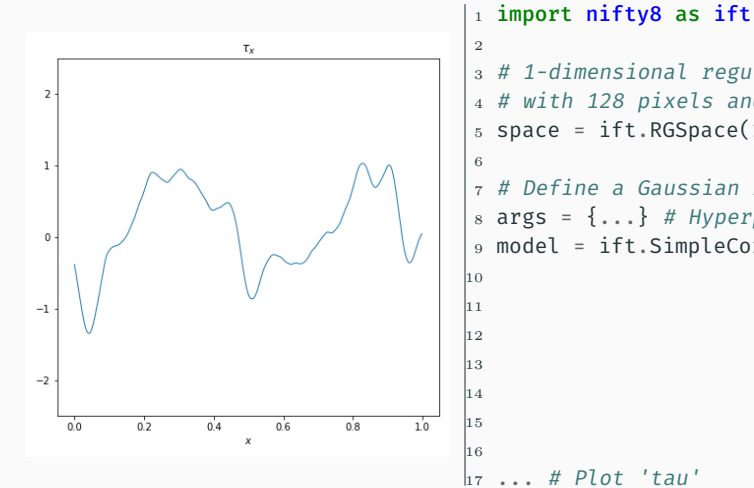

# # 1-dimensional regular grid space # with 128 pixels and pixelsize 1/128 space = ift.RGSpace(128, 1/128) # Define a Gaussian random processes on 'space' args = {...} # Hyperparameters for GP model model = ift.SimpleCorrelatedField(space, \*\*args)

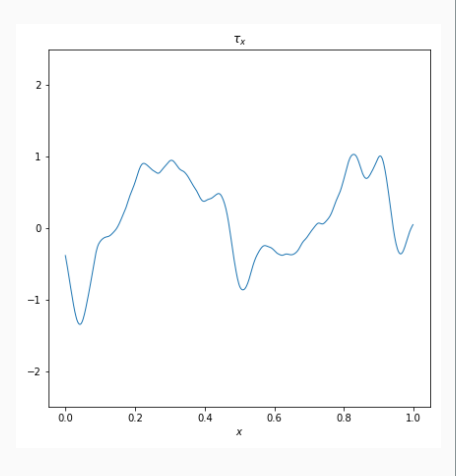

#### 1 import nifty8 as ift 2 <sup>3</sup> # 1-dimensional regular grid space <sup>4</sup> # with 128 pixels and pixelsize 1/128  $5$  space = ift.RGSpace(128, 1/128) 6 <sup>7</sup> # Define a Gaussian random processes on 'space'  $s$  args =  $\{ \dots \}$  # Hyperparameters for GP model <sup>9</sup> model = ift.SimpleCorrelatedField(space, \*\*args) 10 # Draw a random realization of standard normal  $\vert_{12}$  # distributed variables <sup>13</sup> realization = ift.from\_random(model.domain)  $\vert_{14}$  # Apply model to get a realization  $\vert_{15}$  tau = model(realization) 16  $h_7$  ... # Plot 'tau'

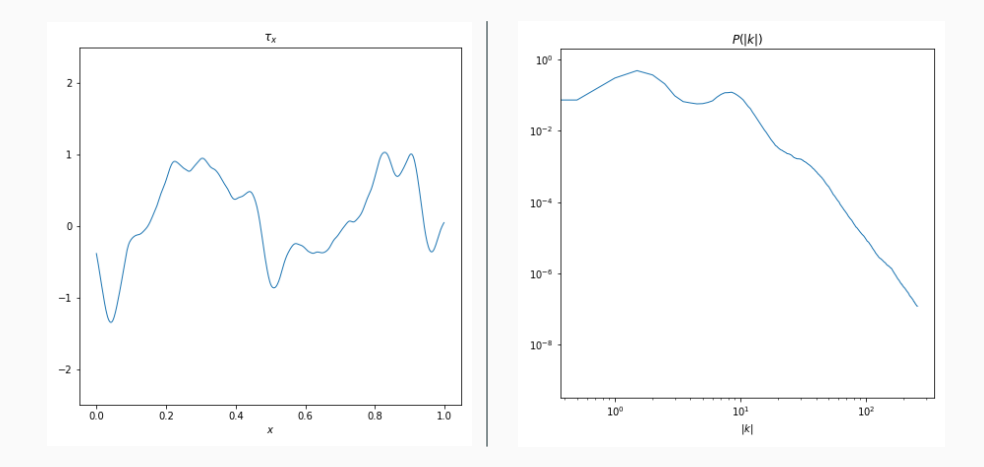

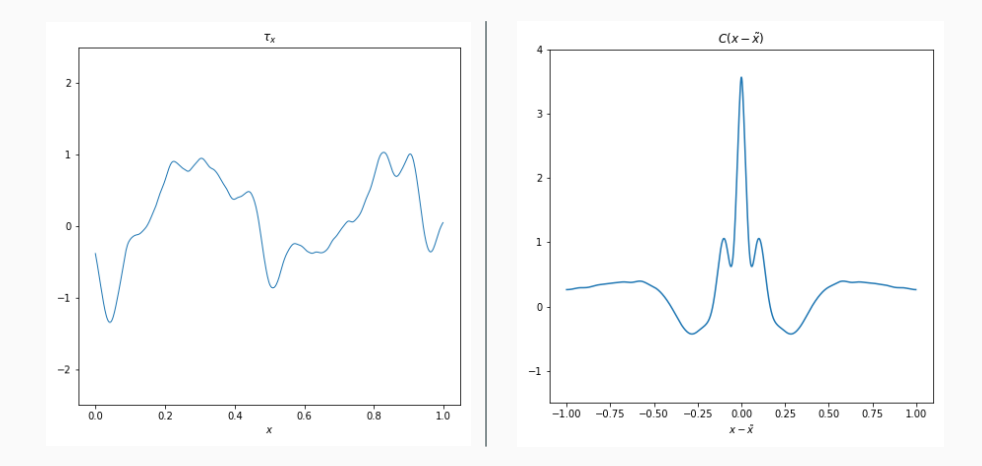

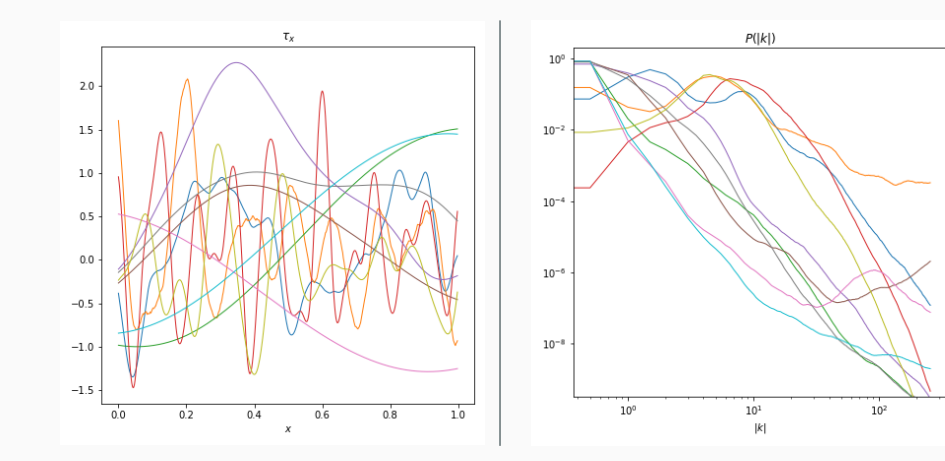

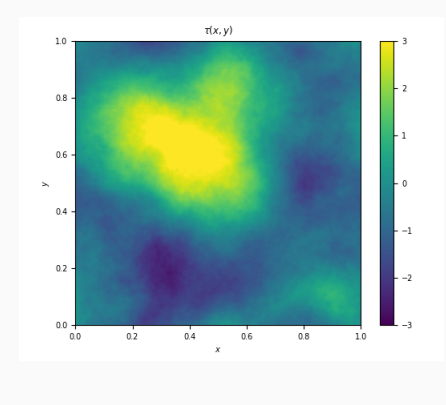

#### 1 import nifty8 as ift 2 <sup>3</sup> # 2-dimensional regular grid space <sup>4</sup> # with 128x128 pixels and pixelsizes 1/128  $5$  space = ift.RGSpace((128, 128), (1/128, 1/128)) 6 <sup>7</sup> # Define a Gaussian random processes on 'space'  $s$  args =  $\{ \dots \}$  # Hyperparameters for GP model <sup>9</sup> model = ift.SimpleCorrelatedField(space, \*\*args) 10 # Draw a random realization of standard normal  $_{12}$  # distributed variables  $_{13}$  realization = ift.from random(model.domain)  $_{14}$  # Apply model to get a model realization  $\vert_{15}$  tau = model(realization) 16  $h_7$  ... # Plot 'tau'

# <span id="page-15-0"></span>DATA MODEL & VARIATIONAL **INFERENCE**

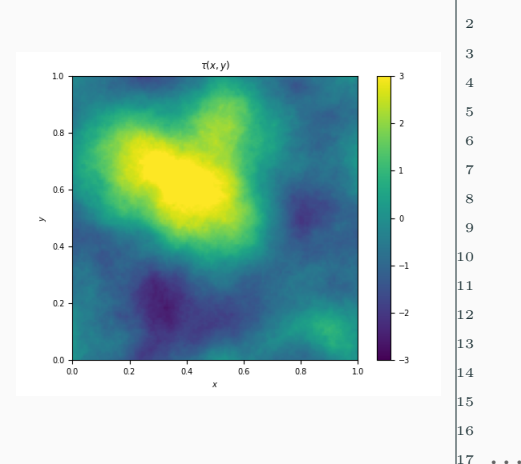

#### model =  $\ldots$  # model for tau

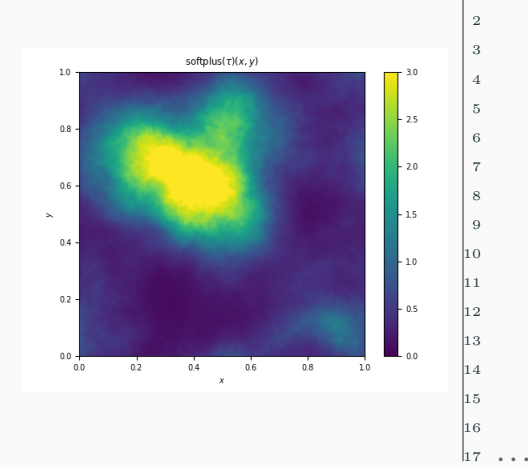

#### 1 model = ift.softplus(model) # apply nonlinearity

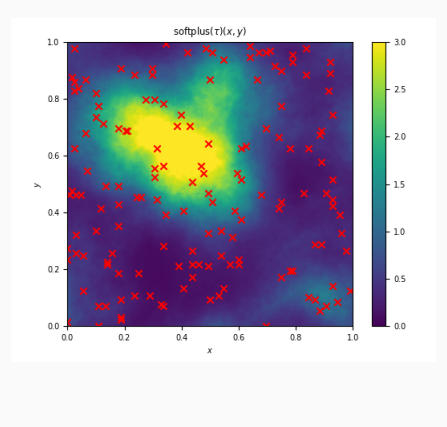

```
_1 model = ift.softplus(model) # apply nonlinearity
2
3 # Set up a random response
4 flags = np.random.binomial(1, 0.99, size = 128**2)
5 flags = ift.makeField(space, flags)
6 Response = ift.MaskOperator(flags)
```
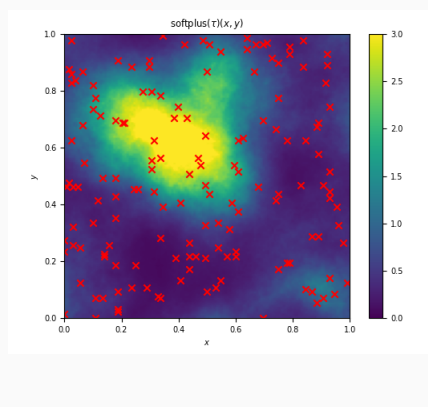

```
_1 model = ift.softplus(model) # apply nonlinearity
2
3 # Set up a random response
4 flags = np.random.binomial(1, 0.99, size = 128**2)
5 flags = ift.makeField(space, flags)
6 Response = ift.MaskOperator(flags)
7
 8 # Define observational model and likelihood
9 data, noise icov = # load data and noise
\vert_{10} lh = ift.GaussianEnergy(data = data,
11 inverse covariance = noise icov)
_{12} likelihood = lh @ Response(model)
13
14
15
16
17
```
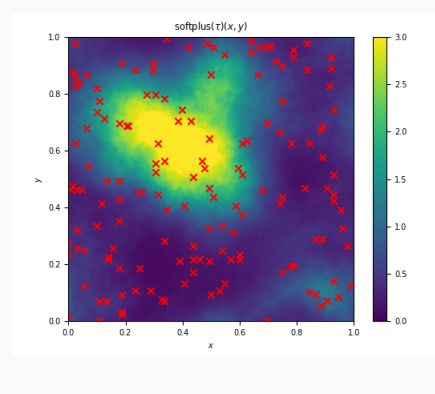

```
_1 model = ift.softplus(model) # apply nonlinearity
2
3 # Set up a random response
4 flags = np.random.binomial(1, 0.99, size = 128**2)
5 flags = ift.makeField(space, flags)
6 Response = ift.MaskOperator(flags)
7
  8 # Define observational model and likelihood
9 data, noise icov = # load data and noise
\vert_{10} lh = ift.GaussianEnergy(data = data,
11 inverse covariance = noise icov)
_{12} likelihood = lh @ Response(model)
13
_{14} # Generate approximate posterior samples
  # using variational inference (geoVI)
_{16} samples = ift.optimize kl(lh. **params)
17 ...
```
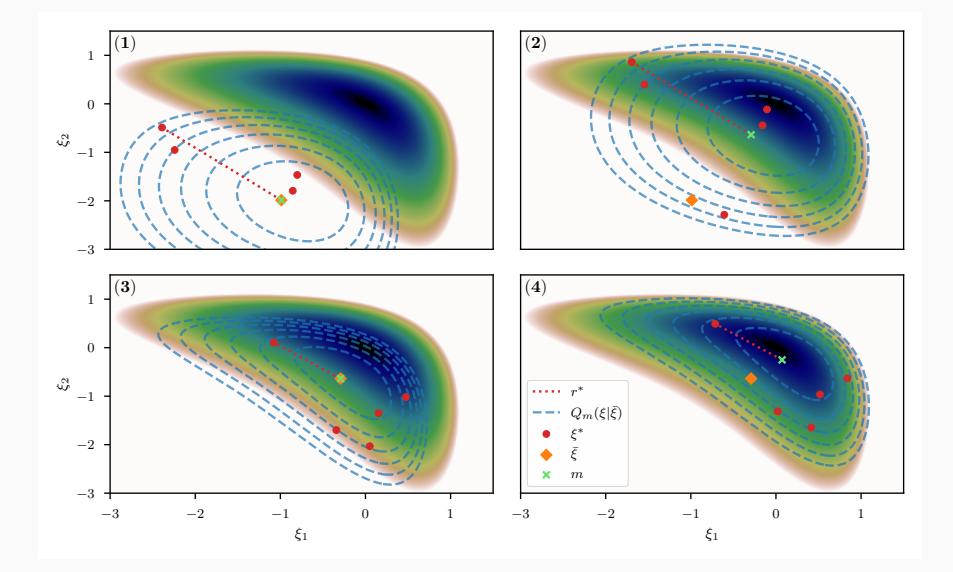

 $\rightarrow$  not 2- but (# of pixels + # spectrum parameters)-dimensional probability distributions!

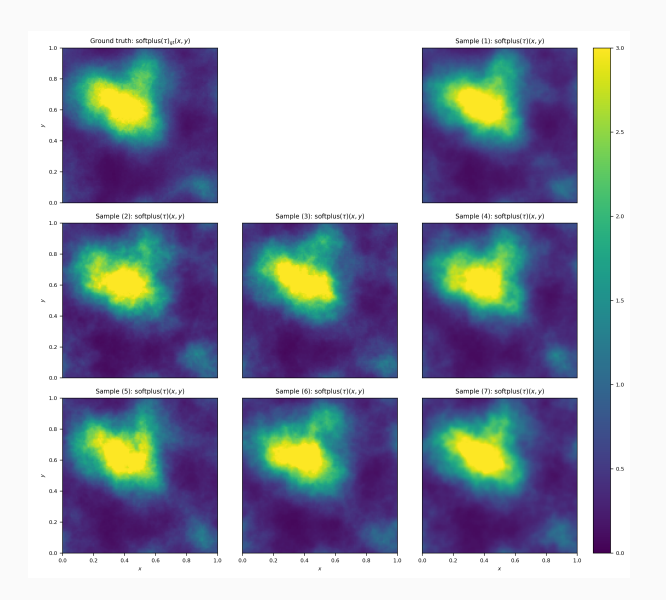

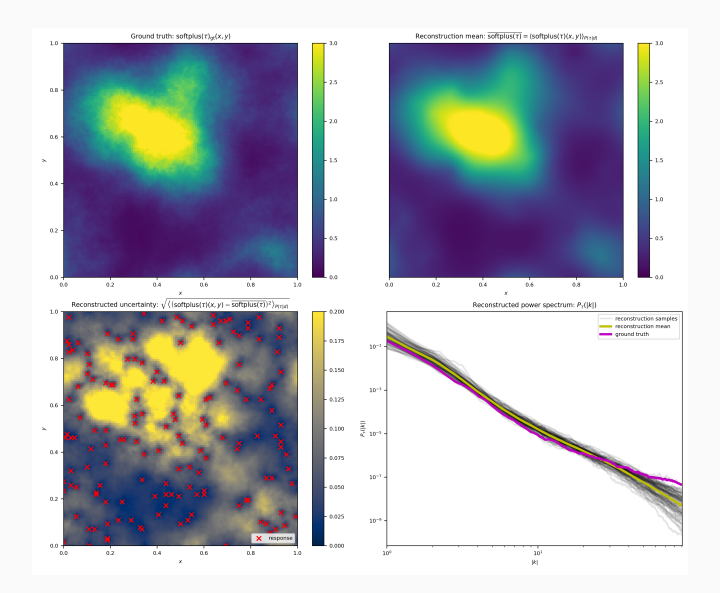

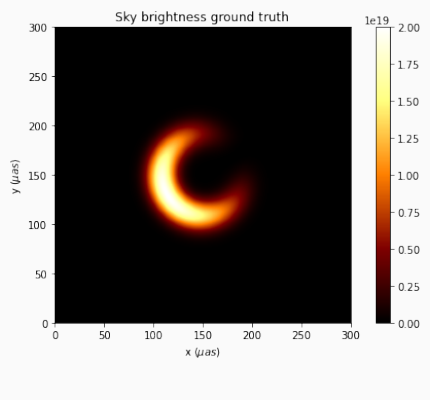

```
_1 model = ift.exp(model) # apply nonlinearity
2
3 # Set up a vlbi response
4 import resolve as rve
5 observation = rve.Observation.load('data path...')
6 Response = rve.InterferometryResponse(
7 observation, model.target)
8
  # Define observational model and likelihood
\frac{1}{10} data, noise icov = # load data and noise
\vert11 lh = ift.GaussianEnergy(data = data,
\vert_{12} inverse covariance = noise icov)
_{13} likelihood = lh @ Response(model)
14
15
16
17
```
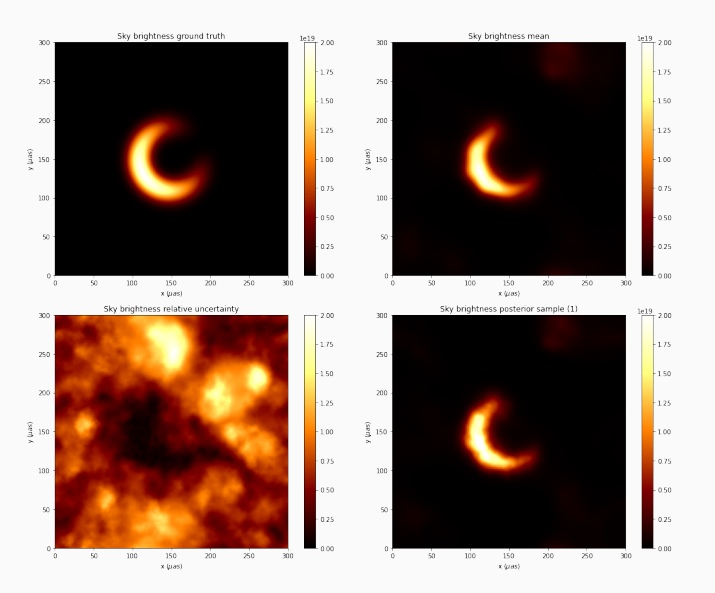

22

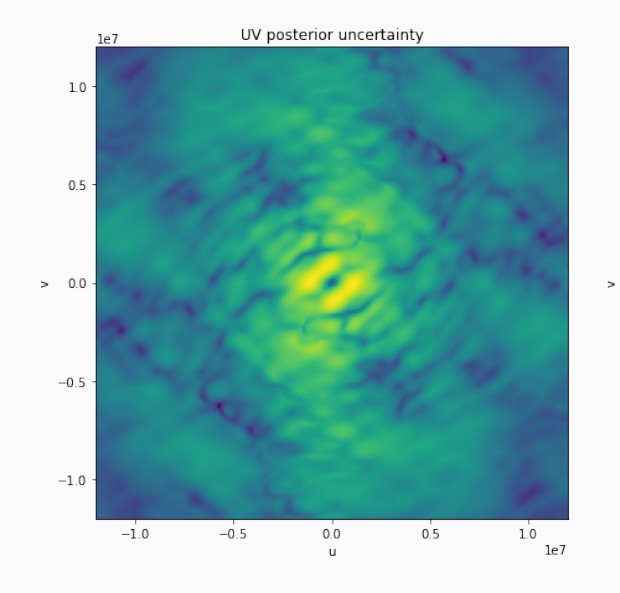

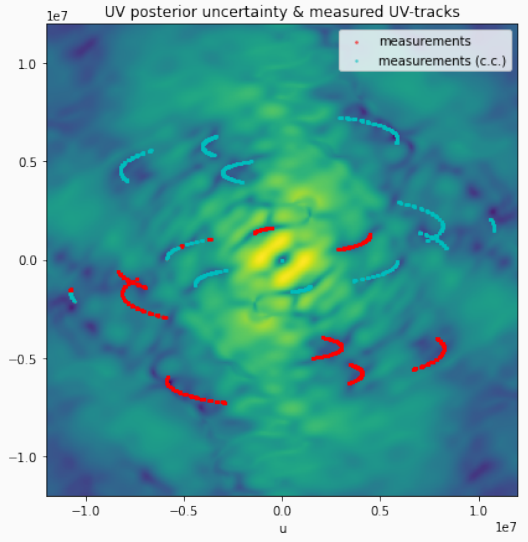

NIFTy - JAX

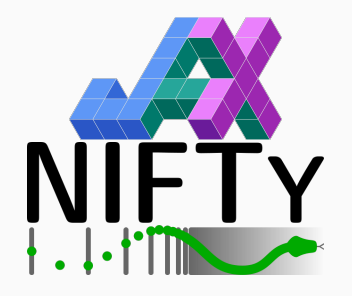

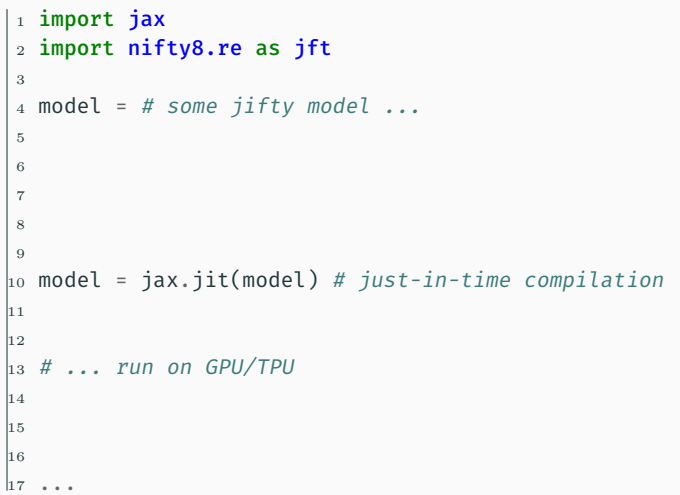

#### **REFERENCES**

<span id="page-28-0"></span>螶 Philipp Arras, Mihai Baltac, Torsten A Ensslin, Philipp Frank, Sebastian Hutschenreuter, Jakob Knollmueller, Reimar Leike, Max-Niklas Newrzella, Lukas Platz, Martin Reinecke, et al.

#### Nifty5: Numerical information field theory v5.

*Astrophysics Source Code Library*, pages ascl–1903, 2019.

<span id="page-28-1"></span>Ħ Philipp Arras, Philipp Frank, Philipp Haim, Jakob Knollmüller, Reimar Leike, Martin Reinecke, and Torsten A. Enßlin.

Variable structures in m87\* from space, time and frequency resolved interferometry. *Nature Astronomy*, 6(2):259–269, 2022.

<span id="page-28-2"></span>量 Philipp Frank, Reimar Leike, and Torsten A. Enßlin. Geometric variational inference.

*Entropy*, 23(7), 2021.

<span id="page-29-0"></span>**BACKUP** 

**BACKUP** 

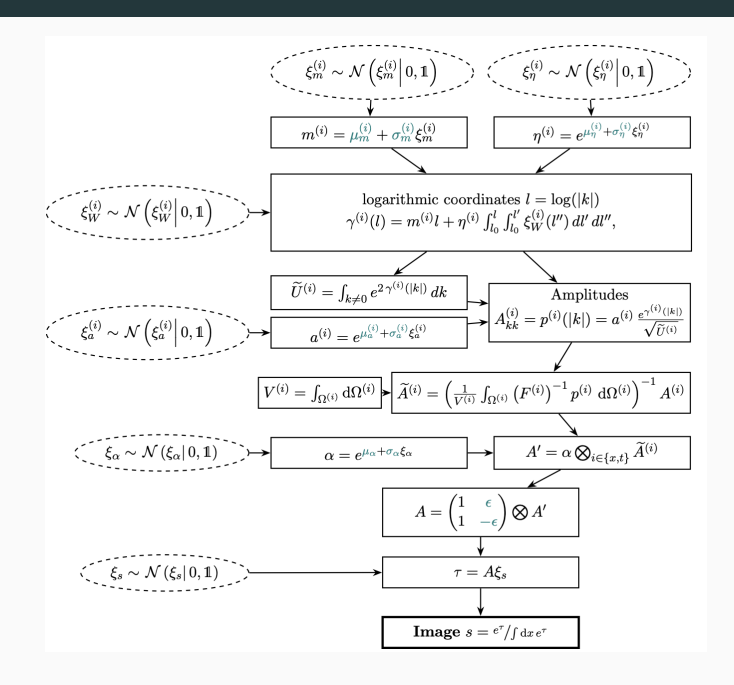

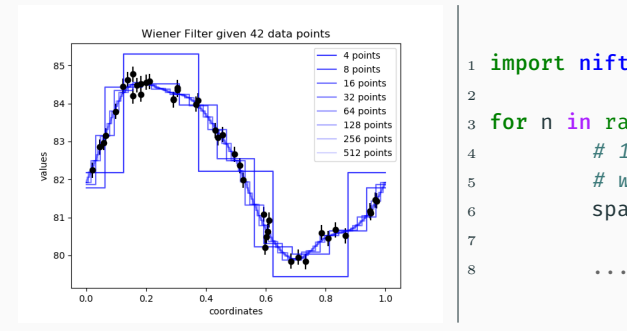

```
1 import nifty8 as ift
3 for n in range(7):
4 # 1-dimensional regular grid space
# with 2^(n + 2) pixels6 space = if t.RGSpace(2** (n + 2))
```
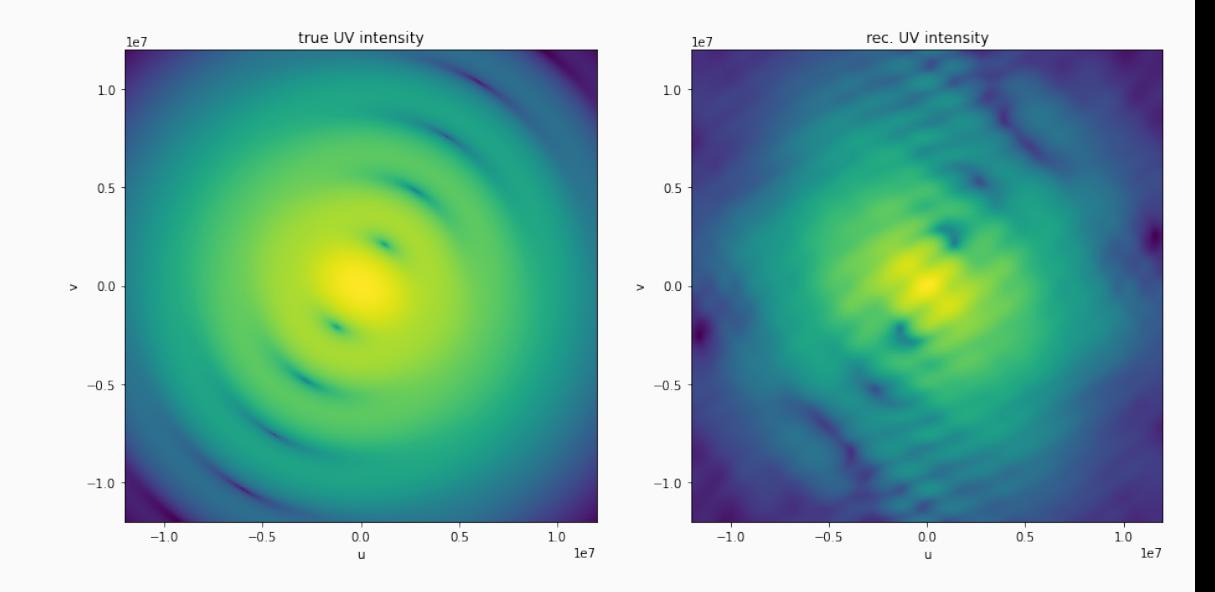

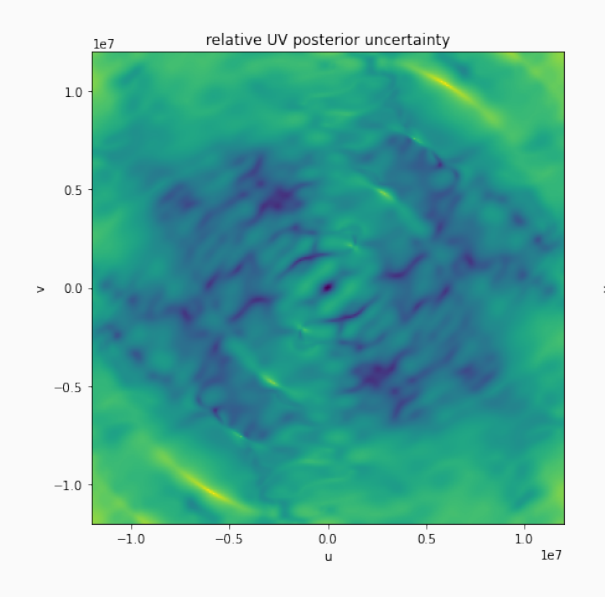

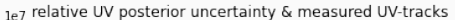

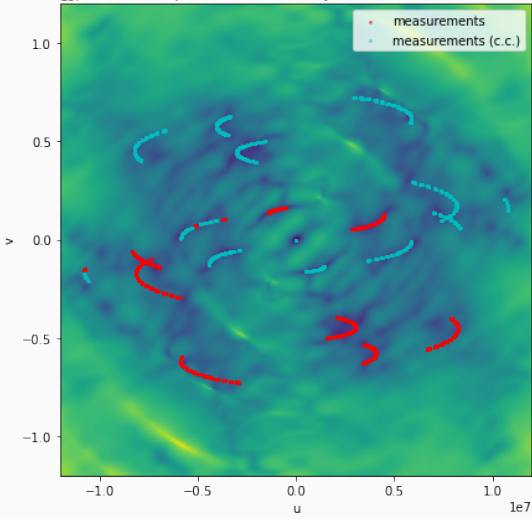

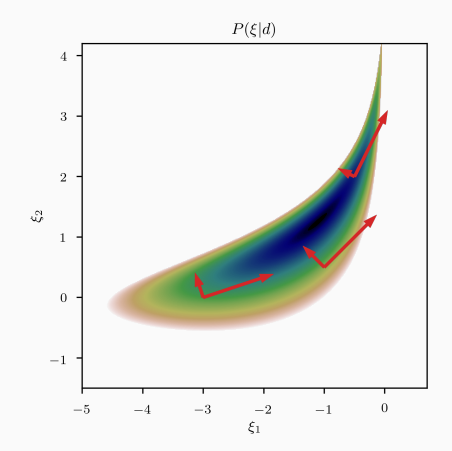

Information Hamiltonian H(ξ|*d*): − log (P(ξ|*d*)) Posterior metric  $\mathcal{M}(\xi)$ :  $\mathcal{M}_{\text{lh}}(\xi) + 1$ Fisher information metric  $\mathcal{M}_{lh}(\xi)$ :  $\int \frac{\partial^2 \mathcal{H}(d|\xi)}{\partial \xi}$ ∂ξ∂ξ<sup>0</sup>  $\setminus$ P(*d*|ξ)

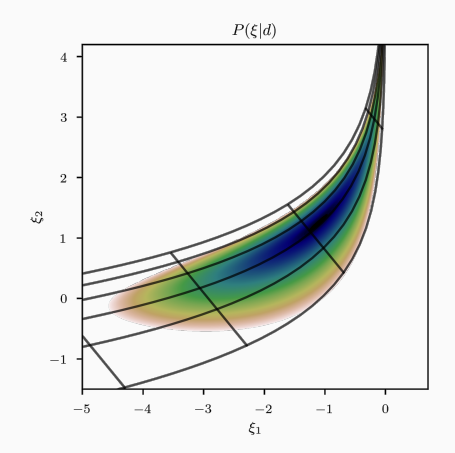

Information Hamiltonian H(ξ|*d*): − log (P(ξ|*d*)) Posterior metric  $\mathcal{M}(\xi)$ :  $\mathcal{M}_{\text{lh}}(\xi) + 1$ Fisher information metric  $\mathcal{M}_{lh}(\xi)$ :  $\int \frac{\partial^2 \mathcal{H}(d|\xi)}{\partial \xi}$ ∂ξ∂ξ<sup>0</sup>  $\setminus$ P(*d*|ξ)

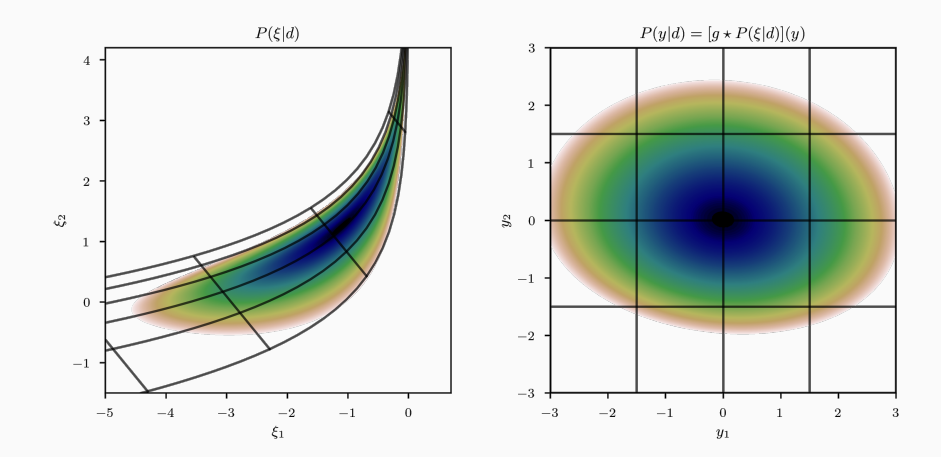

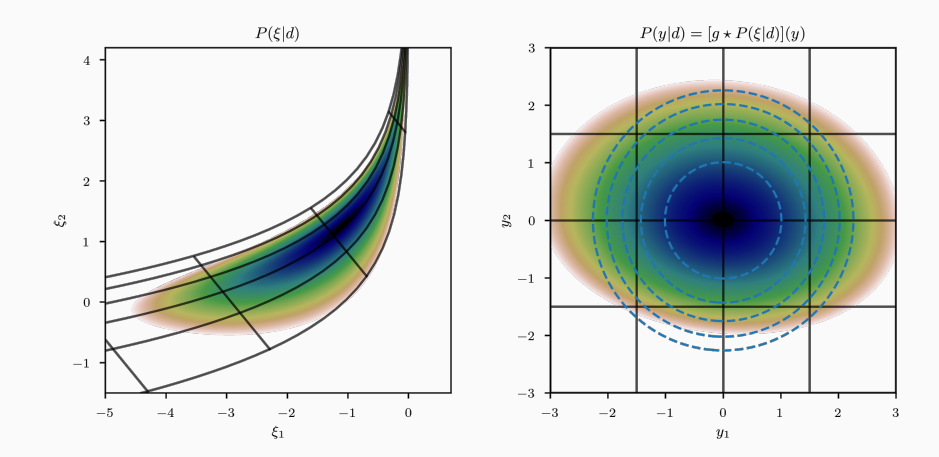

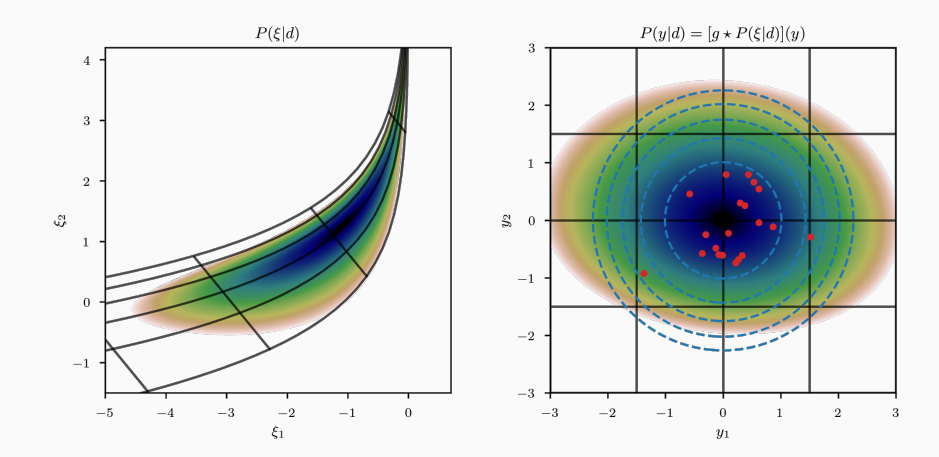

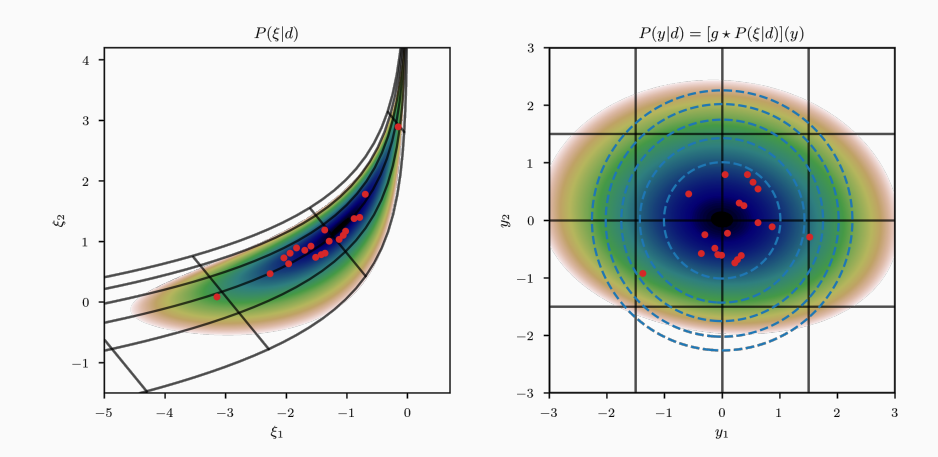